035743A

実験日: 2004/12/20  $2004/12/27$ 

 $(3)$ 

## $1$

Scilab extractions and the set of the set of the set of the set of the set of the set of the set of the set of the set of the set of the set of the set of the set of the set of the set of the set of the set of the set of t

## $2 \overline{a}$

 $2.1$ 

 $\bullet$ 

```
\sigma and \sigma and \sigmaf1 = 50;f2 = 120;fs = 1000;t = 0:1/fs:1 - 1/fs;[m,n] = size(t);x = sin(2*)/pi*f1*t) + sin(2*)/pi*f2*t) + 2*(rand(m,n)-0.5);y = fft(x,-1)/length(x);Y = abs(y);
xt = fs*(0:length(x) - 1)/length(x);xbasc();
\text{subplot}(2,1,1); \text{plot2d}(t,x);subplot(2,1,2); plot2d(xt(1:length(xt)/2), Y(1:length(Y)/2));
xgrid(); \Box
```
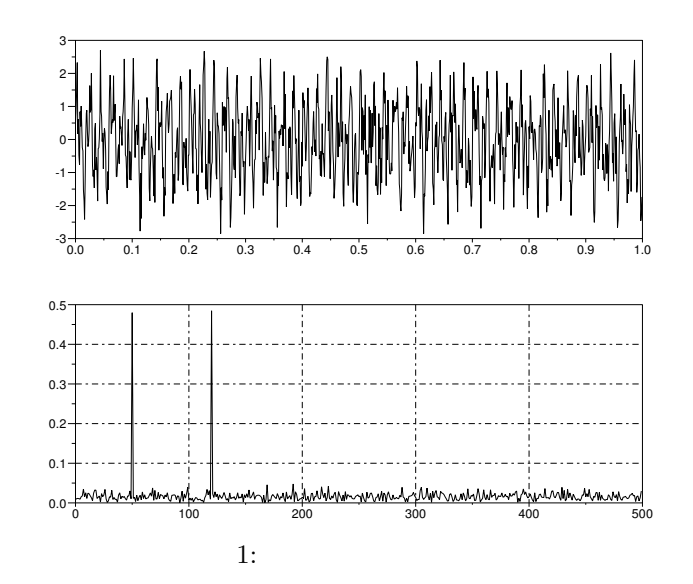

 $50,120$ [Hz]

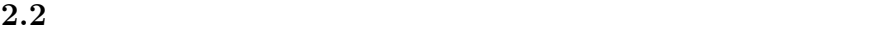

 $\bullet$ 

## scilab fft  $120[Hz]$

/home/teacher/kang/jiken2/signal.dat

```
✓ ✏ プログラム
fs = 120;x = read("signal.dat", 1,600);y = fft(x,-1)/length(x);= abs(y);xt = fs*(0:\text{length}(x) - 1)/\text{length}(x);xbasc();
\text{subplot}(2,1,1); \text{plot2d}(x);subplot(2,1,2); plot2d(xt(1:length(xt)/2),Y(1:length(Y)/2));
xgrid(); \Box
```
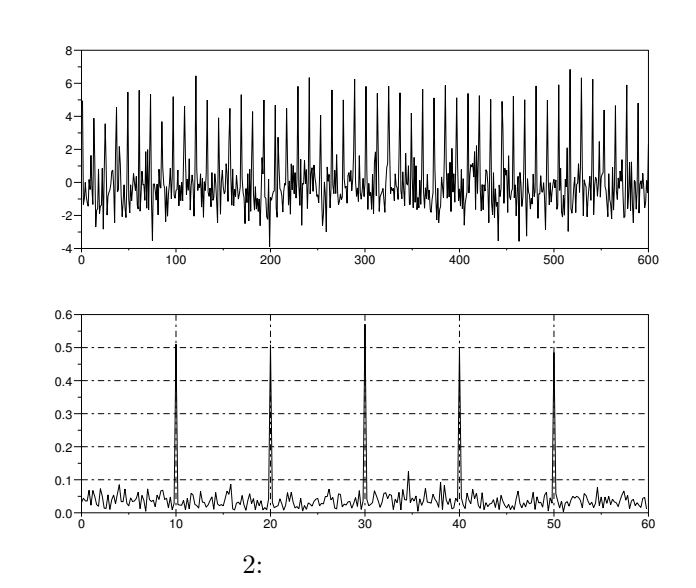

 $10,20,30,40,50$ [Hz]

**2.3**  
\n
$$
x_2(t) + x_3(t)
$$
  
\n $\mathbf{T} = \mathbf{0.01}[\text{sec}]$   
\n $f_1 =$   
\n $5, f_2 = 25, f_3 = 45[\text{Hz}]$   
\n $f_2 = 25, f_3 = 45[\text{Hz}]$ 

$$
x_1(t) = \cos(2\pi f_1 t), x_2(t) = \sin(2\pi f_2 t), x_3(t) = 2\cos(2\pi f_3 t)
$$

```
✓ ✏ プログラム
f1 = 10;f2 = 30;f3 = 40;fs = 100;t = 0:1/fs:1 - 1/fs;[m,n] = size(t);x = cos(2*)p i * f 1 * t) + sin(2*)p i * f 2 * t) + 2 * cos(2*)p i * f 3 * t);y = fft(x,-1)/length(x);Y = abs(y);
xt = fs*(0:\text{length}(x) - 1)/\text{length}(x);xbasc();
\text{subplot}(2,1,1); \text{plot2d}(x);subplot(2,1,2); plot2d(xt(1:length(xt)/2),Y(1:length(Y)/2));
xgrid(); \qquad \qquad \qquad
```
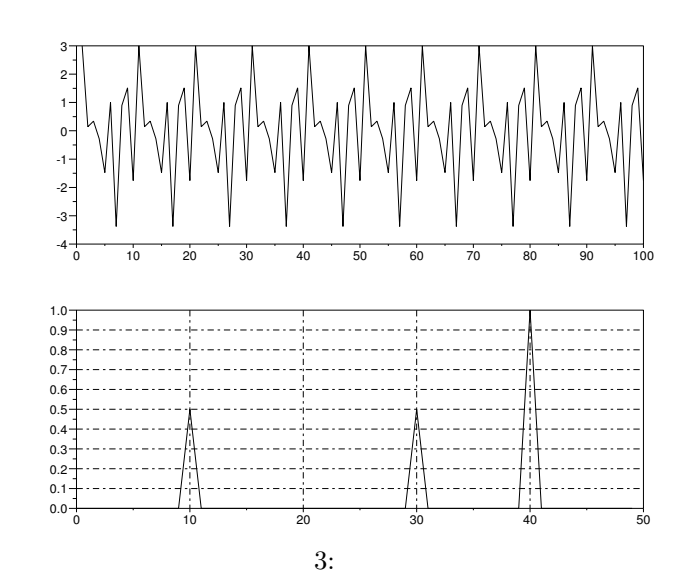

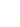

 $\bullet$ 

2.4 2.3  $x(t)$ 

```
✓ ✏ プログラム
f1 = 5; f2 = 25; f3 = 45;
fs = 100;\frac{1}{m}m = 5;t = 0:1/fs:5 - 1/fs;x = cos(2*)/pi * f1 * t) + sin(2*)/pi * f2 * t) + 2*cos(2*)/pi * f3 * t);for i = 0:1:499-m;//nn = (m+1)/2+i;g(n) = \text{sum}(x(1+i:m+i))/m;end
y = fft(x,-1)/length(x);Y = abs(y);
xt = fs*(0:\text{length}(x) - 1)/\text{length}(x);xbasc();
y2 = fft(g, -1)/length(g);Y2 = abs(y2);xt2 = fs*(0:length(g) - 1)/length(g);xbasc();
subplot(4,1,1); plot2d(x);subplot(4,1,2); plot2d(g);
subplot(4,1,3); plot2d(xt(1:length(xt)/2),Y(1:length(Y)/2));
subplot(4,1,4); plot2d(xt2(1:length(xt2)/2),Y2(1:length(Y2)/2)); \qquad \qquad \qquad
```
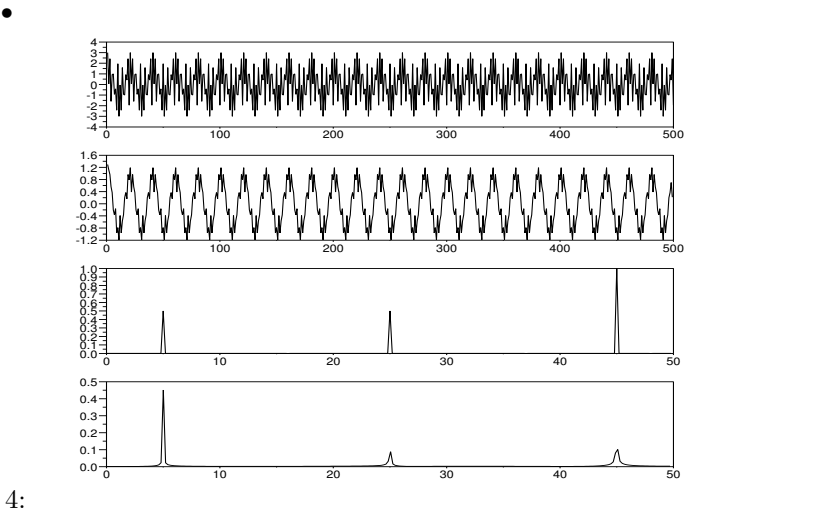

2.5 2.3  $x(t)$ 

$$
\mathbf{x}(\mathbf{t})
$$

```
✓ ✏ プログラム
f1 = 5; f2 = 25; f3 = 45;
fs = 100;t = 0:1/fs:5 - 1/fs;\frac{1}{m}m = 3;x = cos(2*)pi*f1*t) + sin(2*%pi*f2*t) + 2*cos(2*%pi*f3*t);
for i = 0:1:499-m;
//nn = (m+1)/2+i;g(n) = x(n) - \text{sum}(x(1+i:m+i))/m;end
y = fft(x,-1)/length(x);Y = abs(y);
xt = fs*(0:length(x) - 1)/length(x);xbasc();
y2 = fft(g, -1)/length(g);Y2 = abs(y2);xt2 = fs*(0:length(g) - 1)/length(g);xbasc();
\text{subplot}(4,1,1); \text{plot2d}(x);subplot(4,1,2); plot2d(g);subplot(4,1,3); plot2d(xt(1:length(xt)/2),Y(1:length(Y)/2));
subplot(4,1,4); plot2d(xt2(1:length(xt2)/2),Y2(1:length(Y2)/2)); \Box
```
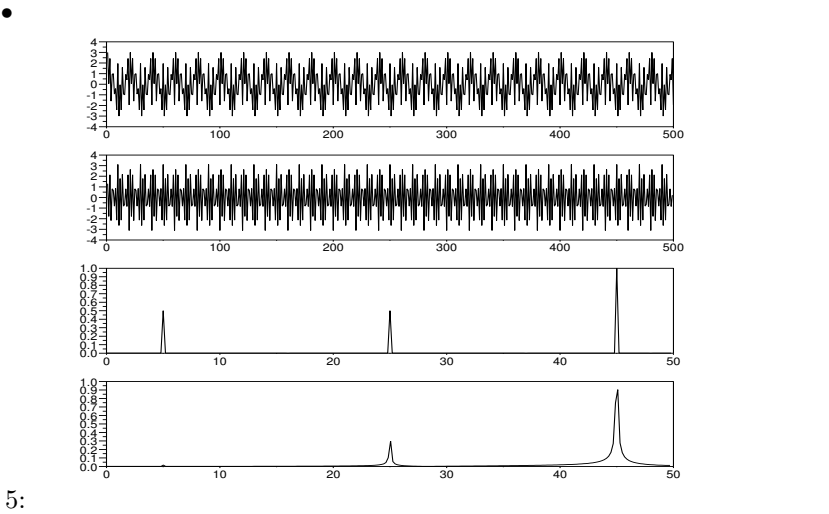

 $2.6$   $2.3$ 

$$
\mathbf{x}(\mathbf{t})
$$

```
✓ ✏ プログラム
f1 = 10; f2 = 30; f3 = 40;
fs = 100;t = 0:1/fs:5 - 1/fs;m1 = 5; m2 = 3;
x = cos(2*)/pi*f1*t) + sin(2*)/pi*f2*t) + 2*cos(2*)/pi*f3*t);for i = 0:1:499-m1;
n1 = (m1+1)/2+i;h(n1) = sum(x(1+i:m1+i))/m1;end
for i = 0:1:499-m2;
n2 = (m2+1)/2+i;g(n2) = h(n2) - sum(h(1+i:m2+i))/m2;end
y = \text{fft}(x, -1)/\text{length}(x);Y = abs(y);xt = fs*(0:\text{length}(x) - 1)/\text{length}(x);xbasc();
y2 = fft(g, -1)/length(g);Y2 = abs(y2);
xt2 = fs*(0:length(g) - 1)/length(g);xbasc();
subplot(4,1,1); plot2d(x);subplot(4,1,2); plot2d(g);
subplot(4,1,3); plot2d(xt(1:length(xt)/2),Y(1:length(Y)/2));
subplot(4,1,4); plot2d(xt2(1:length(xt2)/2), Y2(1:length(Y2)/2));\Box
```
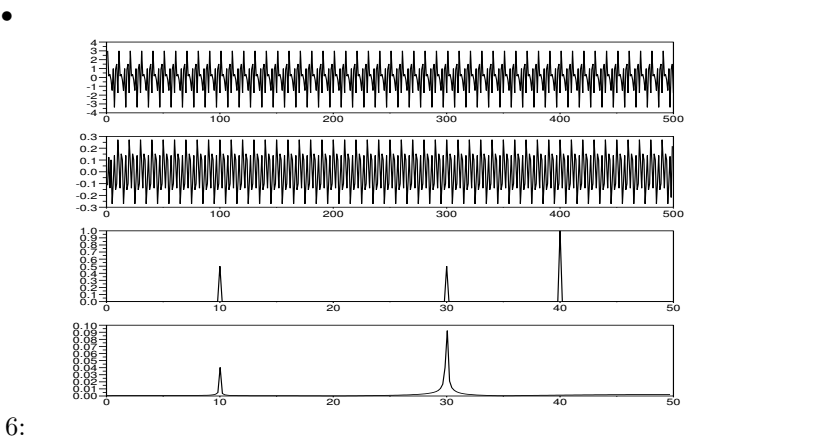

 $2.7$ 

$$
|H(j\omega)|^2 = \frac{1}{1+(\omega/\omega_c)^2 n}
$$
  

$$
|H(jw)|^2
$$

 $2.8$ 

• *• Francisco Production* 

• バターフィルター

• 逆チェビシェフフィルタ

 $\bullet$ 

$$
|H(j\omega)|^2 = \frac{1}{1 + (\epsilon^2 V_n^2)(\omega/\omega_c)^2 n}
$$
  
\n
$$
V_n
$$
  
\n
$$
V_{n+1}(x) - 2V_n(x) + V_{n-1}(x) = 0
$$

$$
h(nT)
$$

$$
H(e^{j\omega T})
$$

$$
H(e^{j\omega T}) = \sum_{k=0}^{\infty} h(kT)e^{j\omega T}
$$

$$
H(e^{j\omega T}) = |H(e^{j\omega T})| \angle H(e^{j\omega T})
$$

- $\left[ 1\right]$ http://www-ise2.ise.eng.osaka-u.ac.jp/~iwanaga/study/digital\_filter/index.html
- [2] http://www.gem.hi-ho.ne.jp/katsu-san/audio/freq.html

 $2.9$